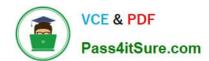

# **UIPATH-ARDV1**Q&As

UiPath Advanced RPA Developer v1.0 Exam (UiARD)

# Pass UiPath UIPATH-ARDV1 Exam with 100% Guarantee

Free Download Real Questions & Answers PDF and VCE file from:

https://www.pass4itsure.com/uipath-ardv1.html

100% Passing Guarantee 100% Money Back Assurance

Following Questions and Answers are all new published by UiPath
Official Exam Center

- Instant Download After Purchase
- 100% Money Back Guarantee
- 365 Days Free Update
- 800,000+ Satisfied Customers

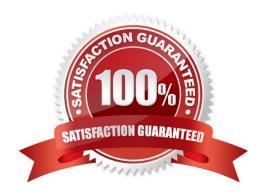

2024 Latest pass4itsure UIPATH-ARDV1 PDF and VCE dumps Download

#### **QUESTION 1**

A developer executes the following Type Into activity to enter some text into a Notepad. What will be written in the Notepad once the activity is executed?

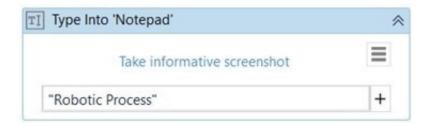

Please find below the properties of the Type Into activity

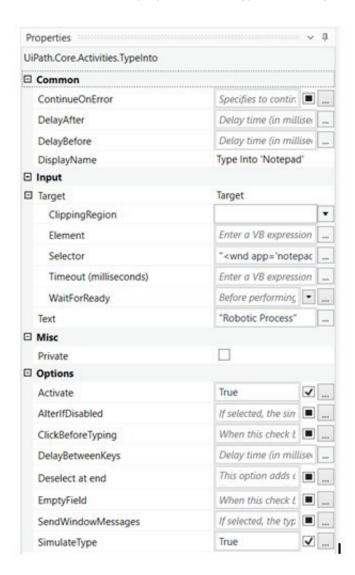

Please find below the running Notepad

2024 Latest pass4itsure UIPATH-ARDV1 PDF and VCE dumps Download

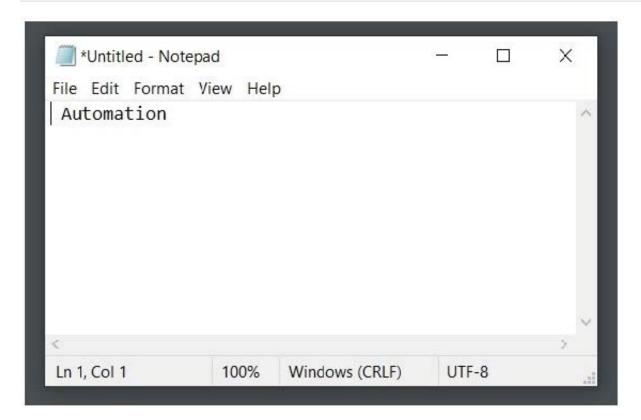

- A. Robotic Automation Process
- B. "Robotic Process Automation"
- C. Automation Robotic Process
- D. Robotic Process

Correct Answer: D

When the Empty Field check box is selected, all previously-existing content in the UI element is erased before writing your text. In this case, the Empty Field is not checked, however, the Simulate Type property is set to True. When using Simulate Type, the field is automatically emptied, even if the Empty Field is set to False.

| Capability Method   | Compatibility                        | Background Execution | Speed | Hotkey Support | Auto Empty Field |
|---------------------|--------------------------------------|----------------------|-------|----------------|------------------|
| Default             | 100%                                 | no                   | 50%   | yes            | no               |
| SendWindowMessages  | 80%                                  | yes                  | 50%   | yes            | no               |
| Simulate Type/Click | 99% - web apps<br>60% - desktop apps | yes                  | 100%  | no             | yes              |

#### **QUESTION 2**

How can you retrieve the value stored in a Queue Item variable?

- A. Use the Deserialize Xml activity
- B. Use the Deserialize Json activity

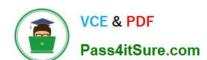

2024 Latest pass4itsure UIPATH-ARDV1 PDF and VCE dumps Download

C. Use the SpecificContent property

Correct Answer: C

#### **QUESTION 3**

A developer wanted to use a Click activity which interacts with a minimized window. However, when the process was executed, the robot was not able to click on the element in the window. Which activity property configuration would cause the automation to run only on foreground windows?

- A. SendWindowMessages property was enabled in the Click activity
- B. SimulateType property was enabled in the Click activity
- C. Default property selections of the Click activity were used
- D. AlterIfDisabled property was set to False

Correct Answer: C

#### **QUESTION 4**

Which activities allow you to iterate through an array of strings?

- A. For Each Row
- B. For Each
- C. While
- D. Do While

Correct Answer: BCD

#### **QUESTION 5**

What will be executed in the following Try Catch activity if the required selector for Click activity is not found? Catch block contains catches in the following order:

1.

System.SystemException

2.

System.Exception

3.

UiPath.Core.SelectorNotFound

2024 Latest pass4itsure UIPATH-ARDV1 PDF and VCE dumps Download

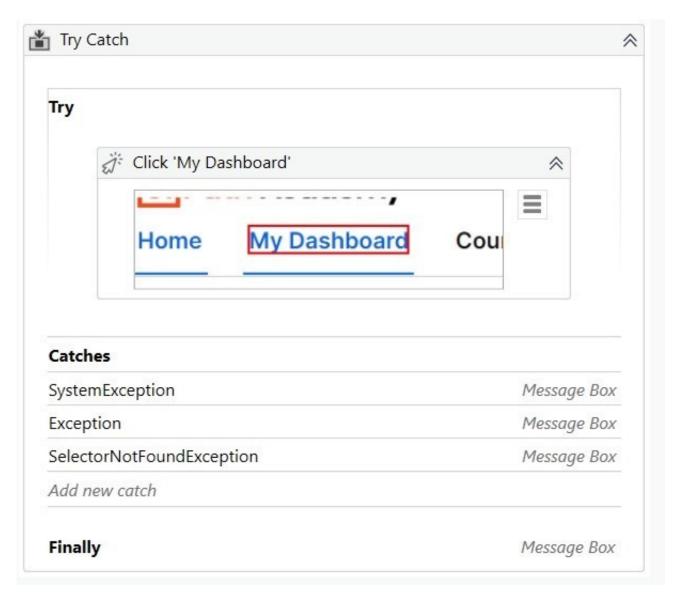

Please find below the properties of the Click activity

2024 Latest pass4itsure UIPATH-ARDV1 PDF and VCE dumps Download

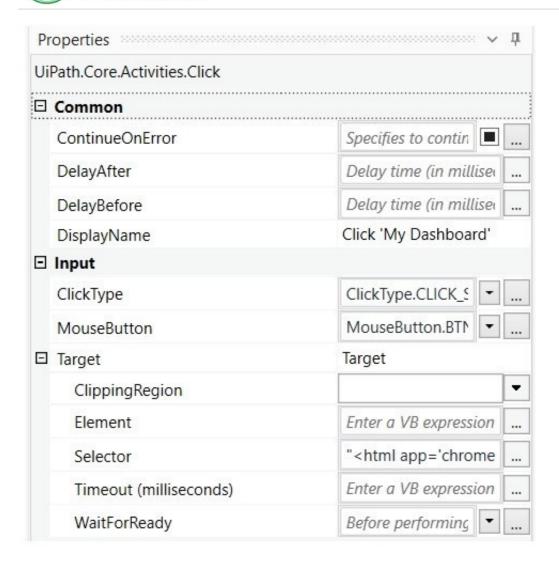

- A. 1. System.SystemException
- 2. Finally block
- B. 1. UiPath.Core.SelectorNotFound
- C. 1. System. Exception catch
- 2. Finally block
- D. 1. UiPath.Core.SelectorNotFound
- 2. Finally block

Correct Answer: D

There can be multiple Catches and, in case of an exception, only the most specific Exception will be caught and its handler executed. In this case, UiPath.Core.SelectorNotFound is the most specific exception. Activities in Finally to be performed after the Try and Catches blocks are executed. This section is executed only when no exceptions are thrown or when an error occurs and is caught in the Catches section. So in this case, Finally block is executed, as the exception was caught.

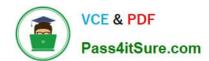

## https://www.pass4itsure.com/uipath-ardv1.html 2024 Latest pass4itsure UIPATH-ARDV1 PDF and VCE dumps Download

<u>UIPATH-ARDV1 PDF</u> <u>Dumps</u> UIPATH-ARDV1 Practice
Test

UIPATH-ARDV1 Exam Questions